## 10-10-2016

There are a few different ways this can be done depending on their preference and needs. The first option is standard OnGuard functionality out of the box. Option 2 requires Mobile Monitoring, and Option 3 requires the development of a custom interface. Each option is outlined below:

## **Option 1: Action Group From Alarm Monitoring Workstation**

System User can create one or more Action Groups in System Administration that can be run to initiate/cancel a lockdown of either certain areas or of the entire campus. This Action Group would contain multiple Actions that are taken as part of a lockdown. In a typical scenario, these actions would include things like changing Reader Modes either individually or as a Reader Mode Group and generating a custom Alarm into Alarm Monitoring ("Lockdown Initiated on West Campus"). With this option, the user simply selects the appropriate Action Group, right clicks and selects "Execute TRUE" to initiate Lockdown or Execute FALSE to cancel lockdown.

This option would be a software solution to allow the same functionality as a Global I/O but would not require a dedicated hardware input to initiate/cancel.

## **Option 2: Initiate Global I/O from Mobile Monitoring**

In Mobile Monitoring, you do not have the ability to directly initiate a Global I/O. However, Mobile Monitoring allows you to mask and unmask inputs and change individual Reader Modes. This would allow you direct ability to lock down a specific Reader and also to indirectly initiate a Global I/O to lockdown multiple Readers.

What you would do is wire an input that is always Active but is masked 100% of the time by Timezone. You would then configure a Global I/O that says activation of this input would initiate a Lockdown. Multiple inputs could be configured to initiate Lockdowns of different areas. Through Mobile Monitoring you would unmask this input, immediately reporting it as Active to OnGuard and this would immediately trigger the Global I/O that performs the lockdown.

## **Option 3: Custom mobile/web Interface to initiate lockdown of one or more areas**

Custom Solutions can create a custom interface that could be used from mobile devices and accessed from any authorized workstation as a web-based thin client to handle lockdown initiation and cancellation. This interface would allow the system user to define areas using Reader Groups and then, with appropriate permissions, initiate the lockdown of those areas through the interface. A sample mockup of such an application is below. This was created as a proposal for another customer (though not developed or implemented).

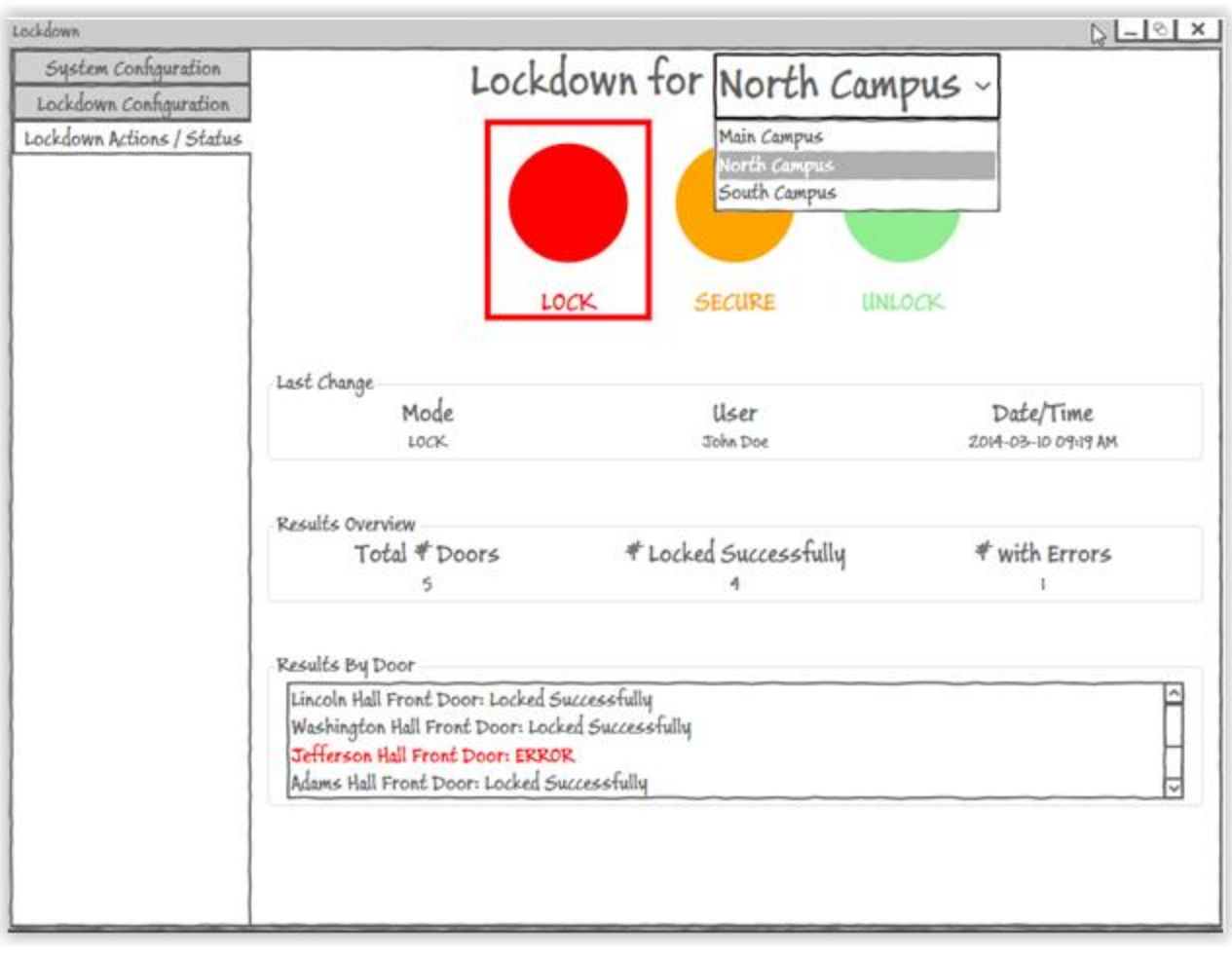

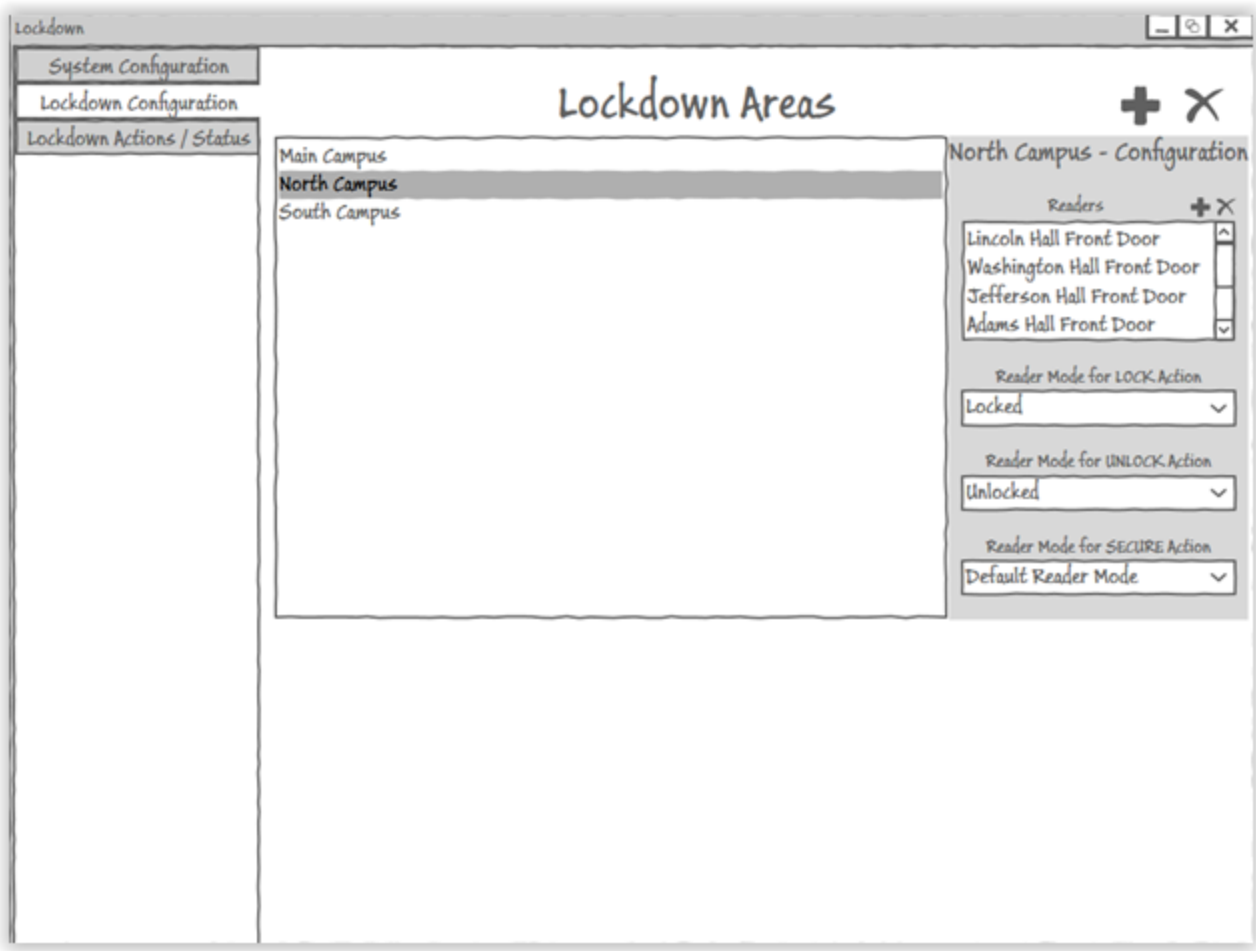

Justin Dagen Manager, Custom Solutions Lenel Systems International Inc. UTC Building and Industrial Systems Custom Solutions: (585) 248-9720 x7[, cs@lenel.com](mailto:cs@lenel.com) Direct: (585) 267-8072, [jdagen@lenel.com](mailto:jdagen@lenel.com)